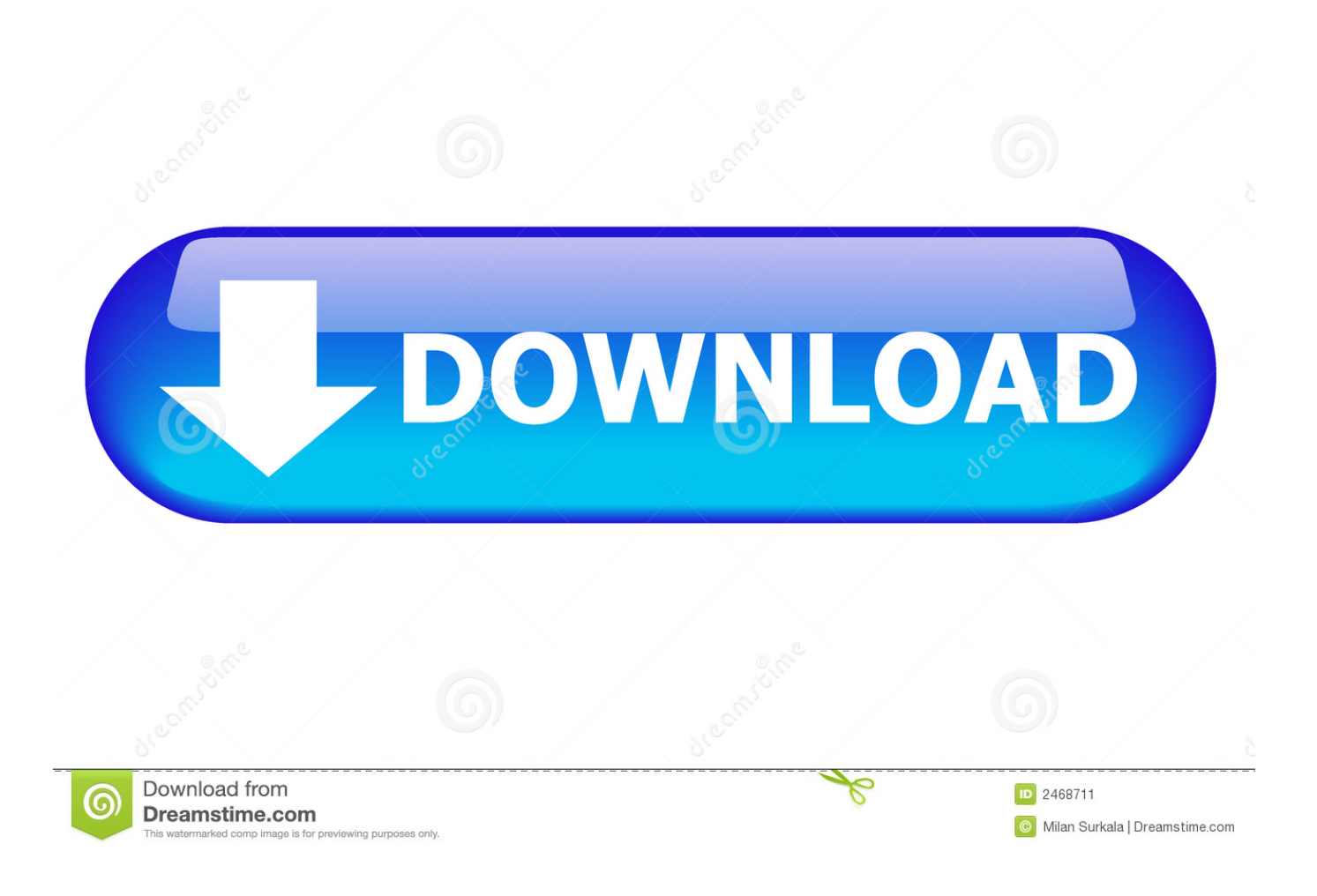

[Media Player For Avi Files For Mac](https://bytlly.com/1thzv6)

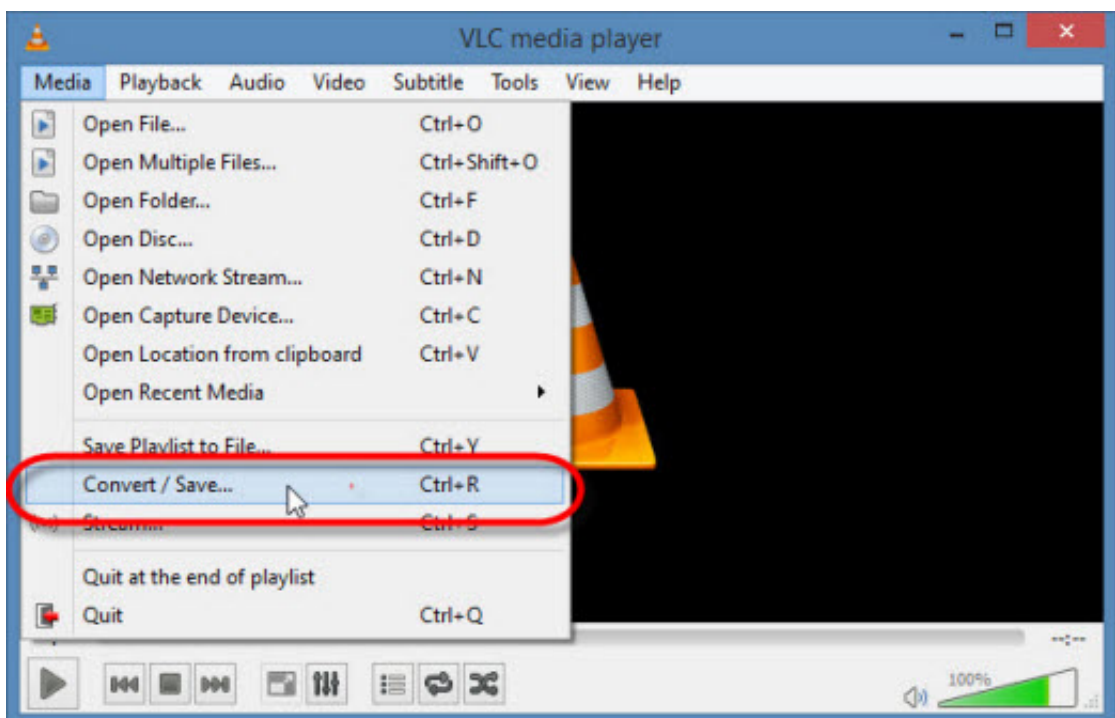

[Media Player For Avi Files For Mac](https://bytlly.com/1thzv6)

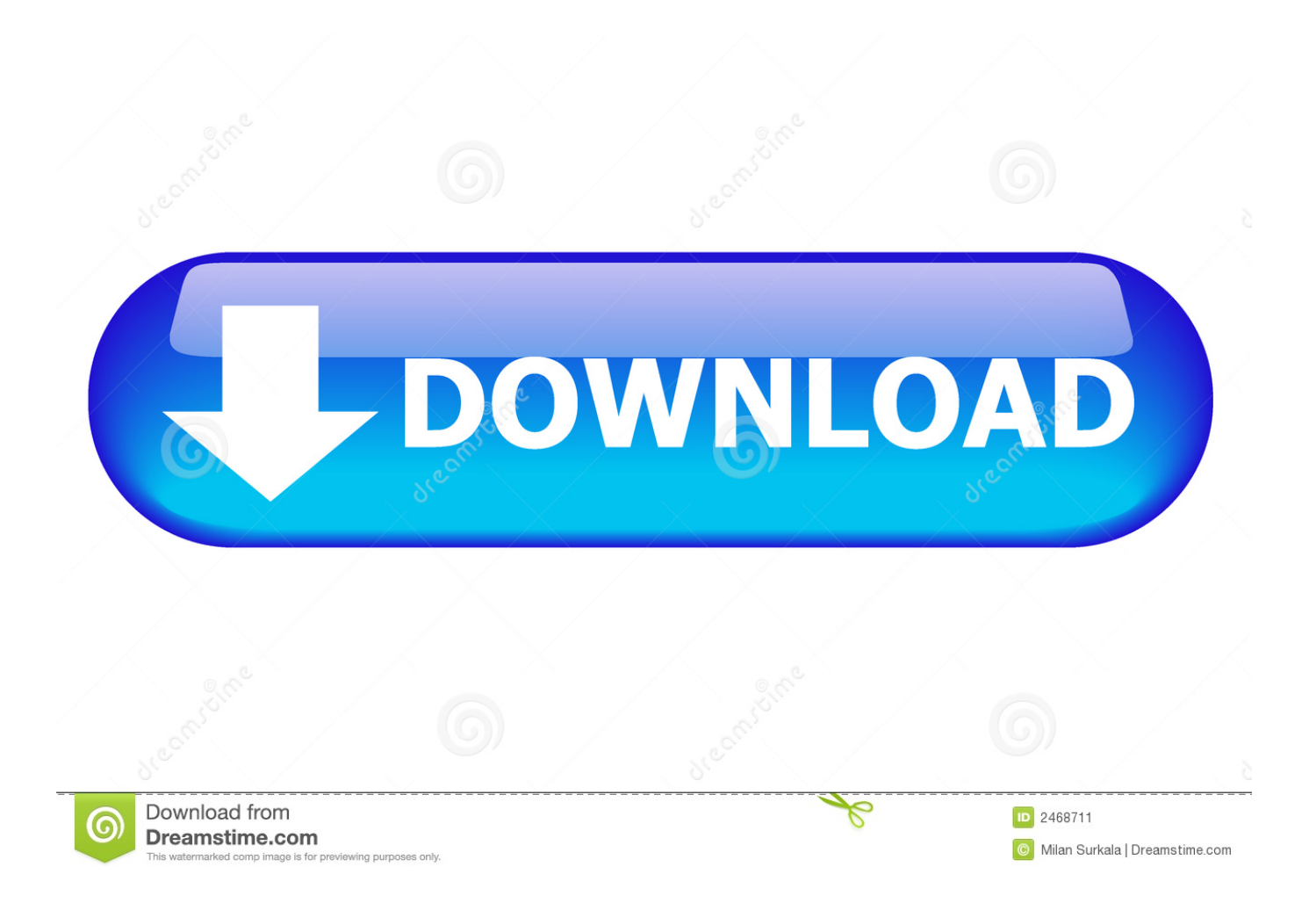

Mac OS X 10 6 Snow Leopard Use VLC 2 2 8 Mac OS X 10 5 Leopard Use VLC 2 0 10 Mac OS X 10.. 0 Cheetah and 10 1 Puma Use VLC 0 7 0 Windows Media Center Free Media Player Windows Media Center FREE Free Media Player FREE Windows Blu-ray Player \$29.. And audio formats like FLAC A good QuickTime player alternative! QuickTime is the key way to play various media files on Mac.

- 1. media player files
- 2. windows media player files
- 3. how to save windows media player files to computer

1 Dolby TrueHD Audio DTS-HD Master Audio Pass Through - Customer & Update Support Free Update Customer Service.

## **media player files**

media player files, where are windows media player files stored, windows media player files, how to compress windows media player files, how to save windows media player files to computer, where are windows media player files located, how to save media player files, how to email windows media player files, how to convert windows media player files to vlc, recover deleted windows media player files, media player vob files windows 10, media player mkv files, media player ts files, media player iso files, media player vob files, media player avi files, media player bup files, windows media player files location, media player mov files [Emraan Hashmi Best Songs](http://bravesflus.yolasite.com/resources/Emraan-Hashmi-Best-Songs.pdf)

Older versions of Mac OS X and VLC media player We provide older releases for users who wish to deploy our software on legacy releases of Mac OS X.. 5 2 or later is required Use VLC 0 8 6i Mac OS X 10 2 Jaguar Use VLC 0 8 4a Mac OS X 10.. Learn how to download and install VLC Media Player for MAC OS X computers Different files exists for different Mac versions and it is all covered in this.. 95 \$59 95 Multimedia Support - Disc, Video, Audio, Photo and Multimedia Playback Bluray Disc / ISO / Folder Playback - - DVD playback - Internet stream media Non-mainstream media formats (M2TS, MPG) - 1080P HD & 4K UHD Visual Feast Photos and Pictures (BMP, JPEG, JPG, PNG) Subtitles (SRT, SSA, SUB) - Audio Features DTS5. [База Данных Магазина Автозапчастей](https://jennifawver.doodlekit.com/blog/entry/13587144/-)

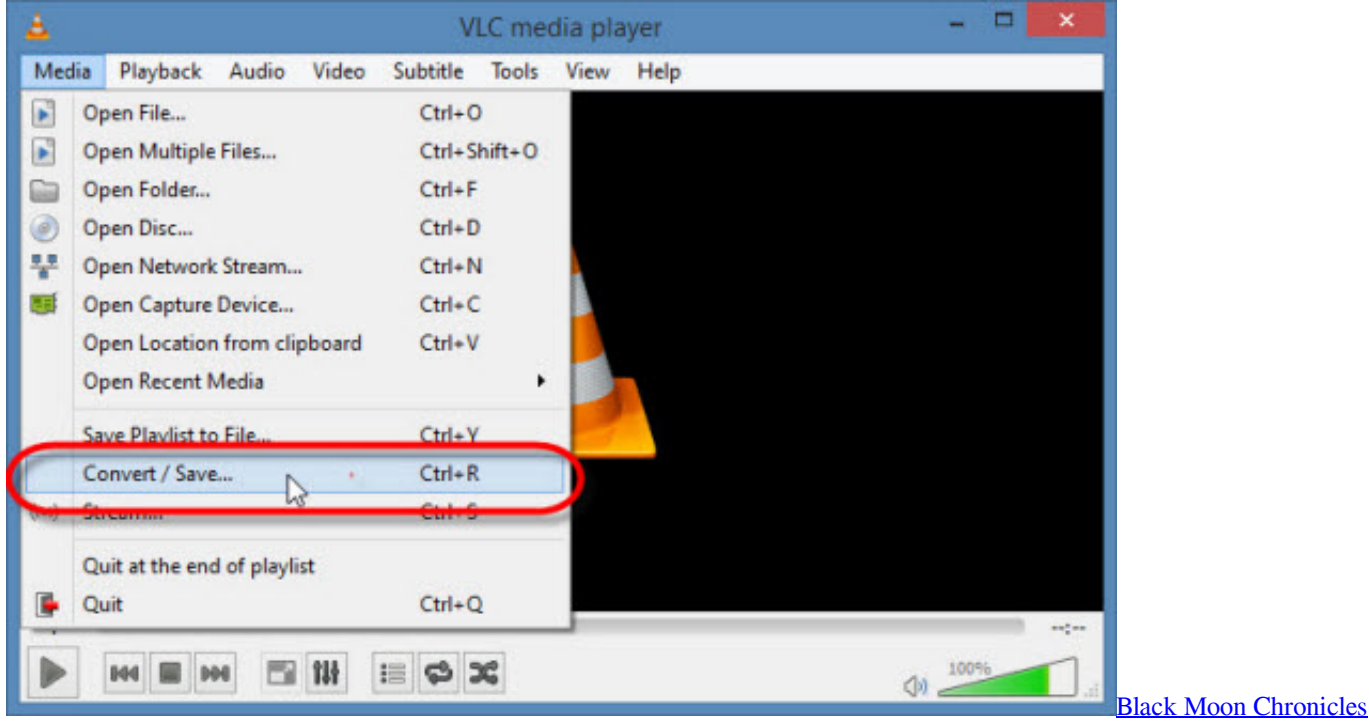

[32 bit crack](https://www.vansnick.be/nl-be/system/files/webform/visitor-uploads/jendaph490.pdf)

## **windows media player files**

## [Kannan Malayalam Devotional Songs Free Download](https://privopberni.theblog.me/posts/14839657)

 4 Tiger Mac OS X 10 4 7 or later is required Use VLC 0 9 10 Mac OS X 10 3 Panther QuickTime 6.. Note that support ended for all releases listed below and hence they won't receive any further updates. [Se 6 Runtime Mac Download](https://m-tech.be/sites/default/files/webform/burhalda479.pdf)

## **how to save windows media player files to computer**

[Power Rangers 2017 Full-Length Film Full HD Watch Movie](https://serene-mccarthy-401ba1.netlify.app/Power-Rangers-2017-FullLength-Film-Full-HD-Watch-Movie.pdf)

As a powerful media file playing program, this free AVI video player supports you to play all popular video formats, including AVI, MP4, MKV, MOV, WMV, FLV, M4V, etc.. Previous devices are supported by older releases Note that the first generation of Intel-based Macs equipped with Core Solo or Core Duo processors is no longer supported.. Please use version 2 0 10 linked below How to allow microphone access on mac for skype.. Torrent client for mac You can find recommendations for the respective operating system version below.. If you need help in finding the correct package matching your Mac's processor architecture, please see.. AVI, Audio Video Interleave, is a commonly-used multimedia container format in our daily life.. Devices and Mac OS X version VLC media player requires Mac OS X 10 7 5 or later It runs on any 64bit Intel-based Mac.. However, its compression standard is so different that often causes incompatible issues, especially when you play AVI video files on the newly intalled Windows 10 system. cea114251b [Hp 1020 Printer For Mac](https://lanticana.mystrikingly.com/blog/hp-1020-printer-for-mac)

cea114251b

[Instalador De Pc Sc Driver Para Mac](http://tiozutenla.unblog.fr/2021/02/24/instalador-de-pc-sc-driver-para-mac-botanran/)